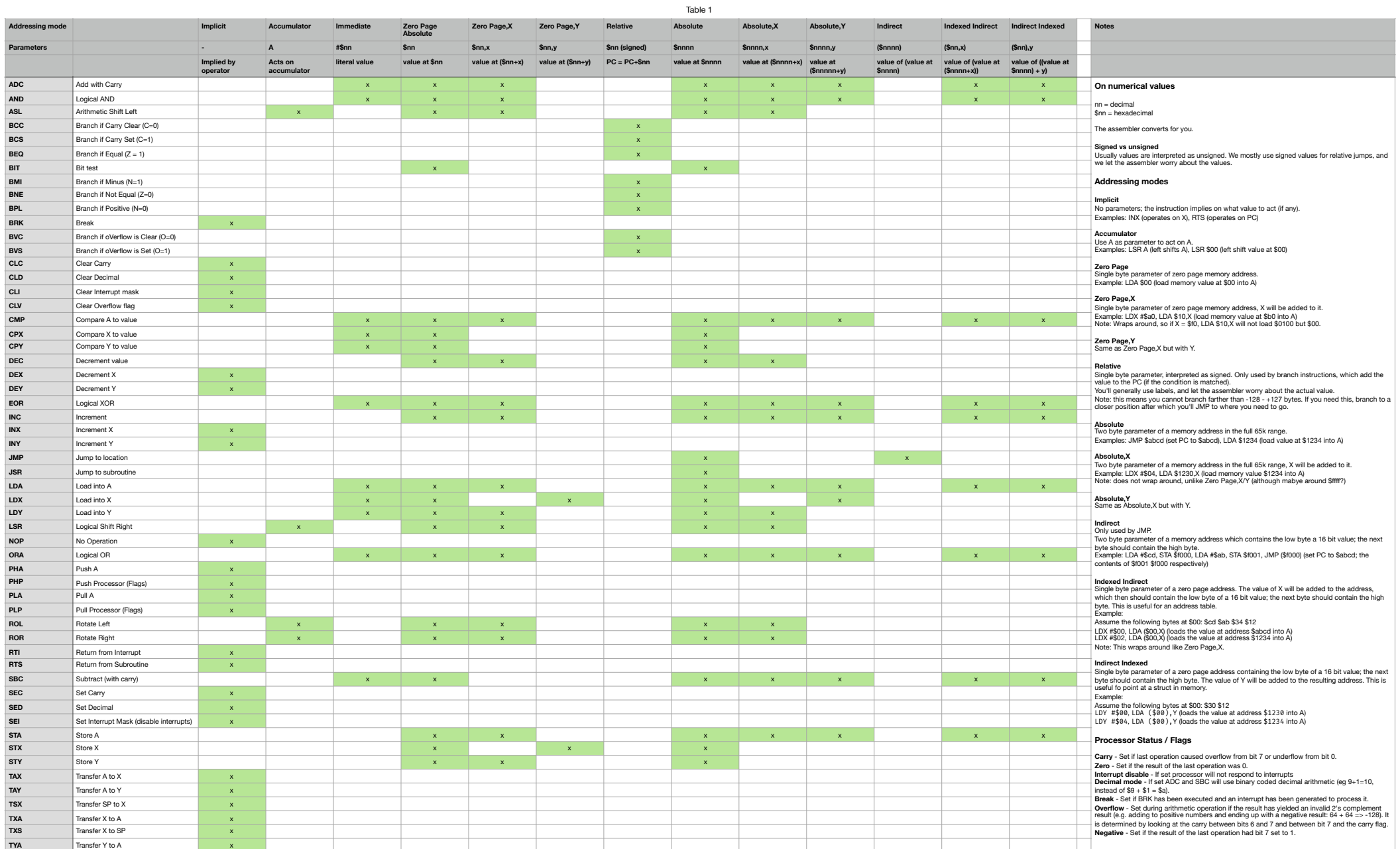

## **Memory layout**

#### **Zero page**

The zero page is is the first page of memory, so \$0000 - \$00ff. There are special addressing modes which use this page. These are generally 1 clock cycle faster than the instructions which access the higher pages in memory so they are a good place for variables you need often.

On our "machine"

- \$fe contains a new random byte on every instruction
- \$ff contains the ascii code of the last key pressed

## **Stack**

The stack lives in the second page of memory (\$0100

- \$01ff) and cannot be moved. Some clones differ, or can move the origin.

The SP starts at \$01ff and decrements when you push values onto the stack. Pulling (popping) values of the stack will not clear them.

If you JSR, it will push the high byte of the PC to the address at SP (so \$01ff at the start), and the low byte to SP-1 (\$01fe). SP will be decremented to \$01fd.

When you RTS, it will read back the PC to use from SP+1 and SP+2 (and increment the SP). So you better make sure you pull all values from the stack you pushed onto in in your subroutine!

# **Display (specific to our "machine")**

The next four pages (\$0200-\$05ff) are reserved for the display; every pixel is a byte (although only 4 bits are used). 32 x 32 pixels. Each page is 256 pixels, so  $256/32 = 8$  rows.

Fun: we'll need 16 bit arithmetic for this!

Colors

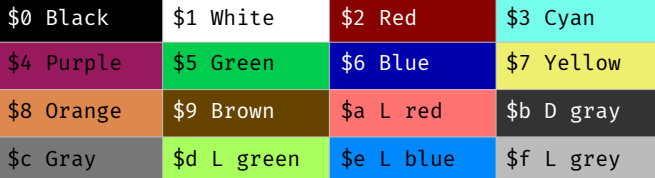

#### **Addition**

ADC - Add with carry

We can only add with carry (which admittedly is better than only without), so, carry will always be included.

```
CLC ; clear carry 
LDA #$a0 ; load $a0 into A
ADC #$10 ; add $10 to A 
          ; A will be $b0 
          ; do not clear carry 
ADC #$80 ; add $80 to A 
          ; A will be $30 
          ; Carry will be set
```
We can use this for multiple byte addition For example 16 byte value at \$00-\$01

```
LDA $00 : assumed 0
CLC 
ADC #$90 ; A = $90 
ADC #$90 ; A = $20, carry is set 
STA $00 ; store low byte 
LDA $01 : load high byte
ADC #$00 ; Add carry to A \rightarrow A = $01STA $01 ; store high byte
```
# **Subtraction**

SBC - Subtract with Carry

Subtracts including the NOT of the Carry (so in all ways the opposite of ADC). So you need to SET the carry before subtracting.

LDA #\$10 SEC SBC #\$20 ; A = \$f0; carry UNSET SBC #\$00 ; A = \$ef

#### **Signed values**

They're fun, ask me later. We don't need them today.

# **Other assembler commands**

# **Labels**

A label creates a constant with the same name, the value is the address of the next instruction.

```
 LDX #$0f 
loop: 
   DEX 
  BNE loop ; if Z = 0 branch
```
## **Define**

You can use define to define a constant value. You can use this as at any place where you need a numerical value. Same as a label but you get to define the value.

define x \$10 LDA x ; load value from \$10 into A LDA #x ; load \$10 into A

# **EQU/ORG**

Tell the assembler where to continue to put assembled bytes into memory. By default we start at \$0600 (just after the display memory), but we can use this to move stuff around on our terms.

 JMP \$06a0 \*=\$06a0 LDA #\$10

# **DCB**

Put out raw bytes

 $* = $0000$ dcb \$0, \$1, \$2, \$3, \$4, \$5, \$6, \$7 dcb \$8, \$9, \$a, \$b, \$c, \$d, \$e, \$f

Note: this will be reset when you hit "reset" :(.